#### <span id="page-0-0"></span>**PROCESSO Nº 0001257-72.2020.2.00.0814 ASSUNTO: ENCAMINHAMENTO DE NOTA TÉCNICA REF.: SIGA-DOC NºPA-MEM-2020/11079 Destinatário: Unidades Judiciárias da RMB**

#### **DECISÃO/OFÍCIO CIRCULAR Nº 105 /2020- DA-CJRMB**

Cuida-se de expediente por meio do qual a Presidência do TJE-PA encaminha a esta Corregedoria de Justiça, para conhecimento, "Nota Técnica" e "Guia Prático" elaborados conjuntamente pela Central de Negócios, Secretaria de Informática e Departamento de Planejamento, Gestão e Estatística, versando sobre "Cadastro e Retificação" do recém-criado assunto processual: "12612COVID-19" e demais procedimentos que deverão ser adotados por magistrados e servidores deste Poder Judiciário, em cumpr imento à determinação contida na Portaria nº 57/2020-CNJ, que estabeleceu a necessidade de cadastramento de ações relacionadas ao assunto "Covid-19 (código 126120)", de modo que possam ser acompanhadas, com vistas à promoção de ações estratégicas em relação à situação da pandemia do "Novo Coronavírus".

Feito esse breve relato, esta Corregedoria de Justiça toma ciência do inteiro teor das informações veiculadas por meio do expediente em epígrafe, e, atenta à sua função de orientação insculpida no art. 38, do RITJEPA, determina a expedição de Ofício Circular a todas as unidades judiciárias sob a sua jurisdição, orientando os magistrados e diretores de Secretaria por elas responsáveis sobre a necessidade de adotarem os procedimentos acima descritos, conforme as diretrizes da "Nota Técnica" e do "Guia Prático" referidos, em cumprimento à norma emanada do Colendo Conselho Nacional de Justiça.

Dê-se ciência à Presidência desta Corte de Justiça acerca das providências adotadas por esta CJRMB em atenção ao presente encaminhamento, servindo apresente decisão como ofício. Após, arquivemse.

À Secretaria para as devidas providências.

Belém, 23 de abril de 2020.

**Desembargadora MARIA DE NAZARÉ SAAVEDRA GUIMARÃES** *Corregedora de Justiça da Região Metropolitana de Belém*

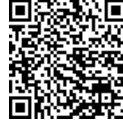

Assinado eletronicamente por: MARIA DE NAZARE SAAVEDRA GUIMARAES - 23/04/2020 09:22:36 http://corregedoria.pje.jus.br:80/Processo/ConsultaDocumento/listView.seam?x=20042309223671500000000031026 Número do documento:  $\mathbf{H}_{2}$  200423092236715000000000031026

Tribunal

PJe - Processo Judicial Eletrônico

#### 20/05/2020

#### Número: **0001257-72.2020.2.00.0814**

#### Classe: **ATO NORMATIVO**

Órgão julgador colegiado: **Corregedoria Geral de Justiça do PA - Capital**

Órgão julgador: **Corregedoria Geral de Justiça do Pará - Capital**

Última distribuição : **02/04/2020** 

Valor da causa: **R\$ 0,00** 

Assuntos: **Ato Normativo** 

Segredo de justiça? **NÃO** 

Justiça gratuita? **NÃO**

Pedido de liminar ou antecipação de tutela? **NÃO**

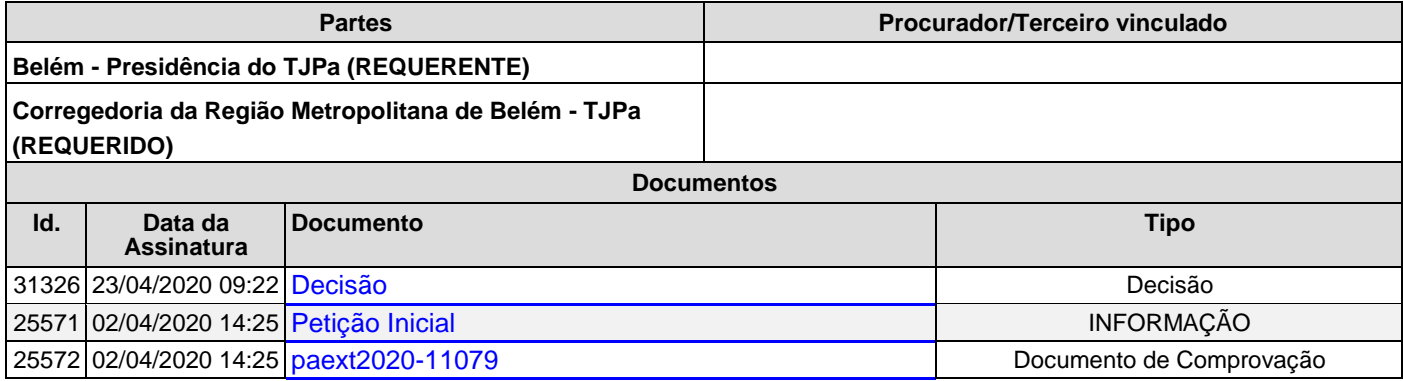

#### **PROCESSO Nº 0001257-72.2020.2.00.0814 ASSUNTO: ENCAMINHAMENTO DE NOTA TÉCNICA REF.: SIGA-DOC NºPA-MEM-2020/11079**

#### **DECISÃO/OFÍCIO Nº /2020-CJRMB**

Cuida-se de expediente por meio do qual a Presidência do TJE-PA encaminha a esta Corregedoria de Justiça, para conhecimento, "Nota Técnica" e "Guia Prático" elaborados conjuntamente pela Central de Negócios, Secretaria de Informática e Departamento de Planejamento, Gestão e Estatística, versando sobre "Cadastro e Retificação" do recém-criado assunto processual: "12612COVID-19" e demais procedimentos que deverão ser adotados por magistrados e servidores deste Poder Judiciário, em cumpr imento à determinação contida na Portaria nº 57/2020-CNJ, que estabeleceu a necessidade de cadastramento de ações relacionadas ao assunto "Covid-19 (código 126120)", de modo que possam ser acompanhadas, com vistas à promoção de ações estratégicas em relação à situação da pandemia do "Novo Coronavírus".

Feito esse breve relato, esta Corregedoria de Justiça toma ciência do inteiro teor das informações veiculadas por meio do expediente em epígrafe, e, atenta à sua função de orientação insculpida no art. 38, do RITJEPA, determina a expedição de Ofício Circular a todas as unidades judiciárias sob a sua jurisdição, orientando os magistrados e diretores de Secretaria por elas responsáveis sobre a necessidade de adotarem os procedimentos acima descritos, conforme as diretrizes da "Nota Técnica" e do "Guia Prático" referidos, em cumprimento à norma emanada do Colendo Conselho Nacional de Justiça.

Dê-se ciência à Presidência desta Corte de Justiça acerca das providências adotadas por esta CJRMB em atenção ao presente encaminhamento, servindo apresente decisão como ofício. Após, arquivem- se.

> À Secretaria para as devidas providências. Belém, 23 de abril de 2020.

#### **Desembargadora MARIA DE NAZARÉ SAAVEDRA GUIMARÃES**

Corregedora de Justiça da Região Metropolitana de Belém

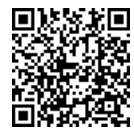

Assinado eletronicamente por: MARIA DE NAZARE SAAVEDRA GUIMARAES - 23/04/2020 09:22:36 http://corregedoria.pje.jus.br:80/Processo/ConsultaDocumento/listView.seam?x=20042309223671500000000031026 Número do documento: 20042309223671500000000031026

Num. 31326 - Pág. 1

#### <span id="page-4-0"></span>PA-MEM-2020/11079

A Presidência encaminha para apreciação Nota Técnica e Guia Prático elaborados conjuntamente pela Central de Negócios, Secretaria de Informática e Departamento de Planejamento, Gestão e Estatística, os quais versam acerca do Cadastro e Retificação do recém criado assunto processual "12612 COVID-19" e demais procedimentos que deverão ser adotados por magistrados e servidores deste Poder Judiciário.

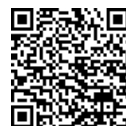

Num. 25571 - Pág. 1

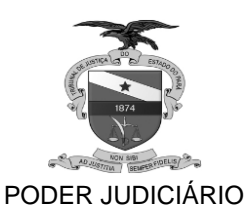

#### <span id="page-5-0"></span>*TRIBUNAL DE JUSTIÇA DO ESTADO DO PARÁ*

#### **MEMORANDO Nº PA-MEM-2020/11079**

Belém, 01 de abril de 2020.

De: Gabinete de Juiz Auxiliar Para: Assunto: Nota Técnica (isolada ou conjunta)

Exmo. Sr. Presidente,

Cumprimentando-o, e em cumprimento ao determinado na Portaria CNJ No57, 20 de março de 2020 e no siga-doc PA-EXT-2020/01931, encaminhamos para apreciação de V.Exa. Nota Técnica e Guia Prático elaborados conjuntamente pela Central de Negócios, Secretaria de Informática e Departamento de

Planejamento, Gestão e Estatística, que versam acerca do Cadastro e Retificação do recém criado assunto processual "12612 COVID-19" e demais procedimentos que deverão ser adotados por magistrados e servidores deste Poder Judiciário, para o fiel cumprimento da citada norma.

Respeitosamente

GERALDO NEVES LEITE JUIZ AUXILIAR DA PRESIDENCIA

DIEGO BAPTISTA LEITAO SECRETARIO DE INFORMATICA

JONELSON MAGNO DIAS DIRETOR DO DEPARTAMENTO DE PLANEJAMENTO, GESTAO E ESTATISTICA

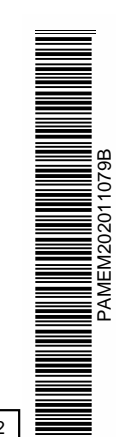

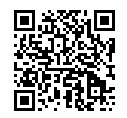

*Classif. documental* 08.00.01.02

Assinado digitalmente por GERALDO NEVES LEITE, DIEGO BAPTISTA LEITAO e JONELSON MAGNO DIAS. Documento Nº: 2466754-9772 - consulta à autenticidade em https://apps.tjpa.jus.br/siga-autenticidade/

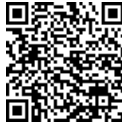

Assinado eletronicamente por: AMELIA BORGES PAIVA - 02/04/2020 14:23:41 http://corregedoria.pje.jus.br:80/Processo/ConsultaDocumento/listView.seam?x=20040214234100400000000025271 Número do documento: 20040214234100400000000025271

Num. 25572 - Pág. 1

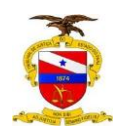

PODER JUDICIÁRIO

#### TRIBUNAL DE JUSTIÇA DO ESTADO DO PARÁ CENTRAL DE NEGÓCIOS

#### **NOTA TÉCNICA CONJUNTA Nº 1/2020-CN/SECINFO**

#### **CONTEXTO**

Na intenção de monitorar processos que envolvam a pandemia do novo coronavírus, o Conselho Nacional de Justiça editou a Portaria nº57/2020, de 20 de março de 2020. A medida tem por finalidade aperfeiçoar o Sistema de Justiça e auxiliar os órgãos do Poder Judiciário no enfrentamento das demandas da espécie.

Para tanto foi determinada a inclusão do assunto **"Covid-19"** na Tabelas Processual Unificada (TPU), na hierarquia de assuntos - código 12467 – QUESTÕES DE ALTA COMPLEXIDADE, GRANDE IMPACTO E REPERCUSSÃO. Tal providência visa possibilitar a extração de dados estatísticos que sirvam de base para as ações estratégicas em relação à situação pandêmica.

Com isso, os tribunais brasileiros foram convocados a:

- 1) Informar aos órgãos do sistema de justiça sobre a obrigatoriedade da utilização do assunto **("Covid-19" - 12612) – como complementar,** segundo a classificação da TPU, no cadastramento dos casos novos relacionados ao novo coronavírus;
- 2) Informar aos órgãos do sistema de justiça sobre a necessidade de atualizar casos pendentes, inserindo nesses, **o assunto complementar "Covid-19 – código 12612"**;
- 3) Orientar as secretarias judiciais para "de ofício" procederem à inclusão do assunto complementar - **"Covid-19 – código 12612" –** nos casos já em andamento que passem a ser movimentados por conta de eventos que envolvam o novo coronavírus;
- 4) Comunicar, imediatamente, ao Conselho Nacional de Justiça **nos autos do Pedido de Providências – PP nº 0002314-45.2020.2.00.0000**, sobre as decisões proferidas em 1º e 2º graus, relacionadas a pandemia do novo coronavírus-Covid-19.

#### *OBJETIVO*

Esta Nota Técnica tem por objetivo implementar no TJPA as orientaçõe contidas na Portaria nº 57/2020, de 20/03/2020 do Conselho Nacional de Justiça e orientar aos órgãos do sistema de justiça, magistrados e servidores das unidades judiciárias de  $1^{\circ}$  grau e  $2^{\circ}$ graus, quanto à utilização do novo código constante da TPU, no que se refere às ações relacionadas ao novo coronavírus-Covid19.

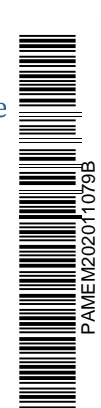

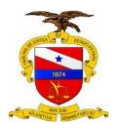

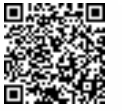

Assinado digitalmente por FABIO DJAN OLIVEIRA DE LIMA, GERALDO NEVES LEITE, DIEGO BAPTISTA<br>LEITAO e JONELSON MAGNO DIAS.<br>Documento Nº: 2466754.15468133-6531 - consulta à autenticidade em https://apps.tjpa.jus.br/siga-<br>aut

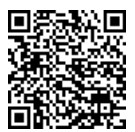

Assinado eletronicamente por: AMELIA BORGES PAIVA - 02/04/2020 14:23:41 http://corregedoria.pje.jus.br:80/Processo/ConsultaDocumento/listView.seam?x=20040214234100400000000025271 Mún Márta http://corregedoria.pje.jus.br:80/Processo/ConsultaDocument<br> $\Box$ n:20045 Número do documento: 20040214234100400000000025271

Num. 25572 - Pág. 2

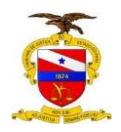

#### PODER JUDICIÁRIO

#### TRIBUNAL DE JUSTIÇA DO ESTADO DO PARÁ CENTRAL DE NEGÓCIOS

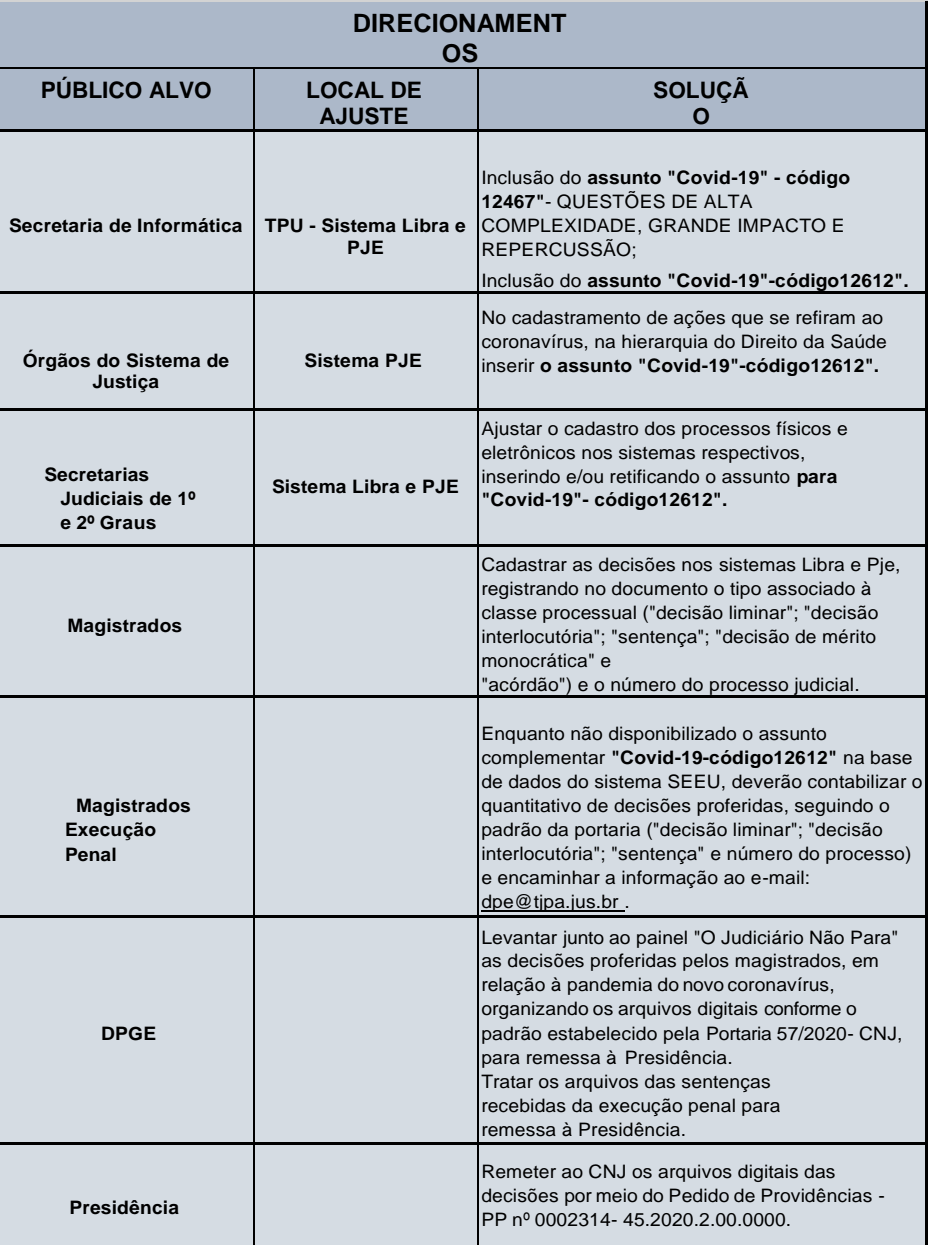

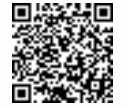

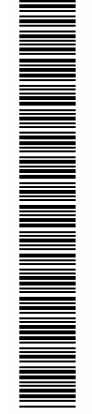

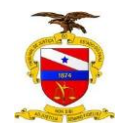

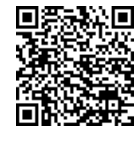

Assinado eletronicamente por: AMELIA BORGES PAIVA - 02/04/2020 14:23:41 http://corregedoria.pje.jus.br:80/Processo/ConsultaDocumento/listView.seam?x=20040214234100400000000025271 Número do documento: 20040214234100400000000025271

Num. 25572 - Pág. 3

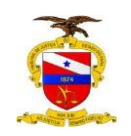

PODER JUDICIÁRIO

#### TRIBUNAL DE JUSTIÇA DO ESTADO DO PARÁ CENTRAL DE NEGÓCIOS

Para fins de uniformizar o procedimento será elaborado um Guia Prático com o passo a passo necessário para a realização do cadastro ou retificação nos sistemas Libra e PJe, que será disponibilizado no portal do TJPA.

Belém, 31 de março de 2020.

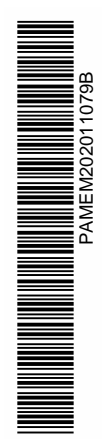

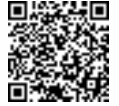

Assinado digitalmente por FABIO DJAN OLIVEIRA DE LIMA, GERALDO NEVES LEITE, DIEGO BAPTISTA<br>LEITAO e JONELSON MAGNO DIAS.<br>Documento Nº: 2466754.15468133-6531 - consulta à autenticidade em https://apps.tjpa.jus.br/sigaautenticidade/

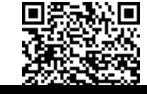

eletronicamente por: AMELIA BORGES PAIVA - 02/04/2020 14:23:41 http://corregedoria.pje.jus.br:80/Processo/ConsultaDocumento/listView.seam?x=20040214234100400000000025271 nttp://corregedoria.pje.jus.br:80/Processo/ConsultaDocumento/listview.seam?x=20040214234100400000000025271<br>Número do documento: 20040214234100400000000025271

Pág. 4

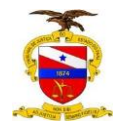

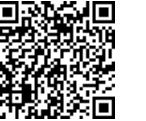

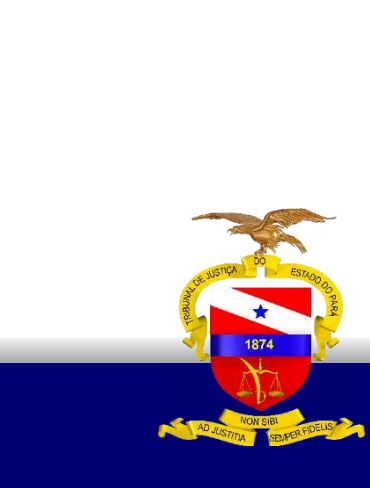

PODER JUDICIÁRIO TRIBUNAL DE JUSTIÇA DO ESTADO DO PARÁ

### **Cadastro** e retifiCação<br>de assunto<br>"COVID-19"

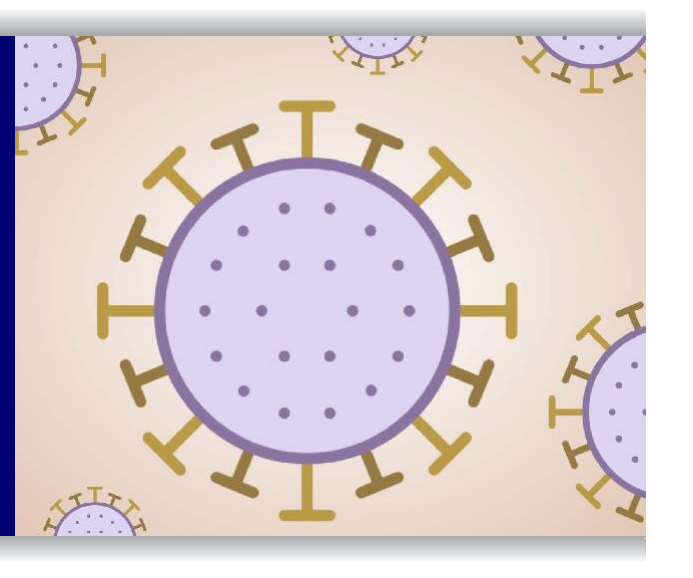

BELÉM – PARÁ

2020

Assinado digitalmente por FABIO DJAN OLIVEIRA DE LIMA, GERALDO NEVES LEITE, DIEGO BAPTISTA LEITAO e JONELSON MAGNO DIAS.<br>Documento №: 2466754.15468134-6532 - consulta à autenticidade em https://apps.tjpa.jus.br/siga-auten

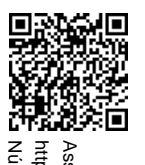

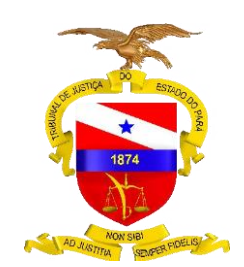

PODER JUDICIÁRIO TRIBUNAL DE JUSTIÇA DO ESTADO DO PARÁ

#### **Cadastro** e **retifi Cação**  de **assunto "COVID -19"**

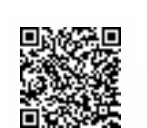

BELÉM – PARÁ 2020

Assinado digitalmente por FABIO DJAN OLIVEIRA DE LIMA, GERALDO NEVES LEITE, DIEGO BAPTISTA LEITAO e JONELSON MAGNO DIAS. Documento Nº: 2466754.15468134-6532 - consulta à autenticidade em https://apps.tjpa.jus.br/siga-autenticidade/

PAMEM202011079B

#### **suMÁrio**

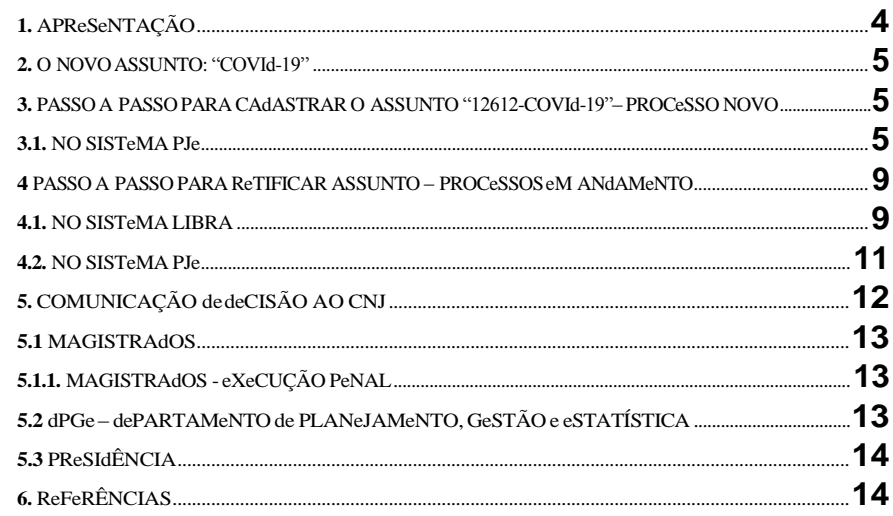

Assinado digitalmente por FABIO DJAN OLIVEIRA DE LIMA, GERALDO NEVES LEITE, DIEGO BAPTISTA LEITAO e JONELSON MAGNO DIAS.<br>Documento №: 2466754.15468134-6532 - consulta à autenticidade em https://apps.tjpa.jus.br/siga-auten

PAMEM202011079B

**THE REAL PROPERTY OF SAME AND REAL PROPERTY OF SAME AND REAL PROPERTY OF SAME AND REAL PROPERTY.**<br>PAAME AND POSSESS OF SAME AND REAL PROPERTY.

同函数值

#### **1. APRESENTAÇÃO**

**N**a intenção de monitorar processos que en volva m a pan - demia do novo coronavírus, o Conselho Nacional de Justiça editou a Portaria nº57/2020, de 20 de março de 2020.

A medida teve por finalidade aperfeiçoar o Sistema de Justiça e auxiliar os órgãos do Poder Judiciário no en- frentamento das demandas da espécie.

Para tanto foi determinada a inclusão do assunto "COVID-19" na Tabelas Processual Unificada (TPU), na

hierarquia de assuntos - código 12467 -QUeSTÕeS de ALTA COMPLeXIdAde, GRANde IMPACTO e RePeR - CUSSÃO.

Este Guia Prático tem como finalidade orientar aos ór - gãos do sistema de justiça, magistrados e servidores do Poder Judiciário do estado do Pará quanto à importân - cia da correta classificação de

processos que estejam re lacionados à situação pandêmica do novo coronavírus - Covid-19.

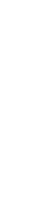

Num. 25572 - Num. 25572 - Pág. 8

Assinado digitalmente por FABIO DJAN OLIVEIRA DE LIMA, GERALDO NEVES LEITE, DIEGO BAPTISTA LEITAO e JONELSON MAGNO DIAS.<br>Documento №: 2466754.15468134-6532 - consulta à autenticidade em https://apps.tjpa.jus.br/siga-auten

**SUMÁRIO** 

<span id="page-16-0"></span>02/04/2020 14:23:41

#### $E$ Cadastro de processo

#### Selecione PROCeSSO.

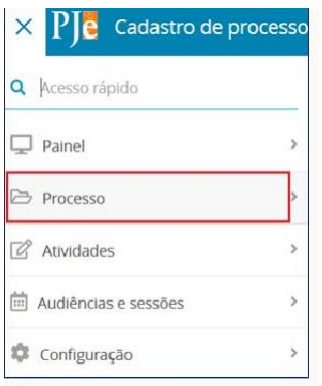

**SUMÁRIO** 

## PAMEM202011079B

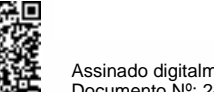

Assinado digitalmente por FABIO DJAN OLIVEIRA DE LIMA, GERALDO NEVES LEITE, DIEGO BAPTISTA LEITAO e JONELSON MAGNO DIAS.<br>Documento №: 2466754.15468134-6532 - consulta à autenticidade em https://apps.tjpa.jus.br/siga-auten

<span id="page-17-0"></span>**2. O NOVOASSUNTO: "COVID -19"** A partir da edição da Portaria nº 57/2020, de 20/03/2020

doConselhoNacional de Justiça, os órgãos do sistema de justiça deverão obrigatoriamente utilizar o assunto "12612 -COVId -19" - como complementar, que deve ser cumuladocom o assunto relacionado com o objeto específico da demanda (Ex: 12491 -Forneci - mento Médico Hospitalar, cumulado com o assunto complementar "12612-CO-VID-19").

#### <span id="page-17-1"></span>**3.PASSO APASSOPARACADASTRAR O ASSUNTO "12612 -COVID -19" – PROCESSONOVO**

#### <span id="page-17-2"></span>**3.1. NOSISTEMAPJe**

Ao acessar o cadastro de processos, na tela inicial do PJe, clique em ABRIR MeNU.

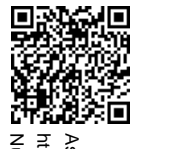

#### Selecione NOVO PROCeSSO.

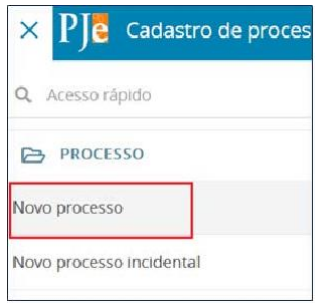

Ao preencher os dados iniciais do processo selecione SeÇÃO/SUBSeÇÃO, para a comarca de criação do processo e, em seguida CLASSe JUdICIAL, para inclusão da classe. Feita a seleção, clique no botão INCLUIR.

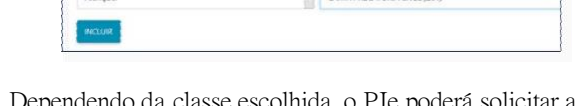

Ple Cadastro de processo

Cadastro de pro

Dependendo da classe escolhida, o PJe poderá solicitar a informação do Pro - cesso de Referência.

Ao finalizar a inclusão dos dados da seção e classe será aberta automatica - mente a SeLeÇÃO dO ASSUNTO dO PROCeSSO. A busca do assunto poderá ser por CÓdIGO ou deSCRIÇÃO. Feita a pesquisa, clique no botão PeSQUISAR para PJe encontrar o assunto desejado.

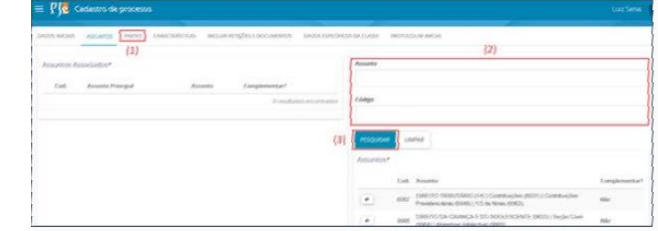

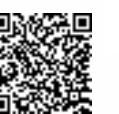

**SUMÁRIO** 

PAMEM202011079B

Assinado digitalmente por FABIO DJAN OLIVEIRA DE LIMA, GERALDO NEVES LEITE, DIEGO BAPTISTA LEITAO e JONELSON MAGNO DIAS. Documento Nº: 2466754.15468134-6532 - consulta à autenticidade em https://apps.tjpa.jus.br/siga-autenticidade/

Num. 25572 - Num. 25572 - Pág. 10

Para seleção do ASSUNTO PRINCIPAL preencha o campo BUSCA com a descrição ou código do assunto e clique no botão PeSQUISAR. PIE Cadastro de proces Assunts

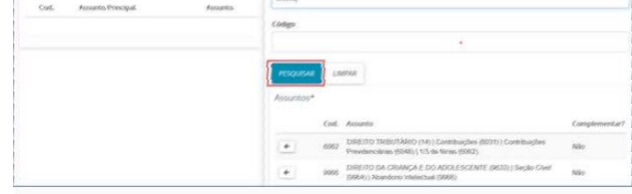

O PJe mostrará o resultado da PeSQUISA com uma SeTA ao lado de cada ASSUNTO eNCONTRAdO. Clique na seta para AdICIONAR o assunto ao pro- cesso.

## Cadastro de no

GUIA PRÁTICO **Cadastro <sup>e</sup> retifiCação de assunto "CoVid-19" 7**

Ao clicar na SETA, o assunto PRINCIPAL selecionado é posicionado no LADO eSQUeRO da tela, nos ASSUNTOS ASSOCIAdOS do processo.

**SUMÁRIO** 

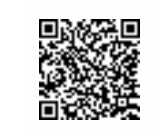

Assinado digitalmente por FABIO DJAN OLIVEIRA DE LIMA, GERALDO NEVES LEITE, DIEGO BAPTISTA LEITAO e JONELSON MAGNO DIAS. Documento Nº: 2466754.15468134-6532 - consulta à autenticidade em https://apps.tjpa.jus.br/siga-autenticidade/

Num. 25572 - Num. 25572 - Pág. 11

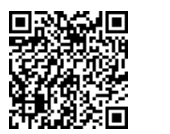

# beatri

Para adicionar o ASSUNTO COMPLeMeNTAR preencha o campo busca do ASSUNTO com a descrição "**COVID** " e clique no botão PeSQUISAR.

O PJe mostrará o resultado da PeSQUISA com uma SeTA ao lado do AS- SUNTO "12612-COVID-19". Clique na seta para adicionar o assunto ao pro - cesso.

#### $\boxed{\text{Cov}}$  $\overline{E}$

GUIA PRÁTICO **Cadastro e retifiCação de assunto "CoVid -19" 8**

O assunto PRINCIPAL e o COMPLEMENTAR (12612-COVID-19) serão lista - dos do LAdO eSQUeRdO da tela.

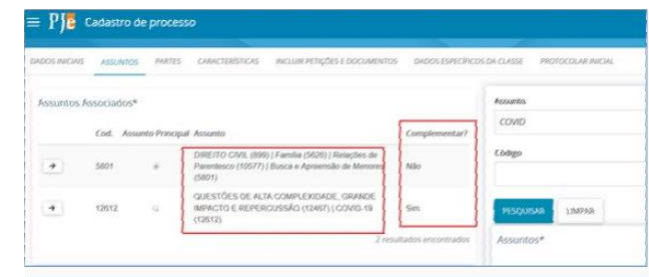

Ple Cadastro de processo

**SUMÁRIO** 

PAMEM202011079B

**THE REAL PROPERTY OF STATE OF STATE OF STATE OF STATE OF STATE OF STATE OF STATE OF STATE OF STATE OF STATE OF**<br>The state of state of state of state of state of state of state of state of state of state of state of state

Assinado digitalmente por FABIO DJAN OLIVEIRA DE LIMA, GERALDO NEVES LEITE, DIEGO BAPTISTA LEITAO e JONELSON MAGNO DIAS.<br>Documento №: 2466754.15468134-6532 - consulta à autenticidade em https://apps.tjpa.jus.br/siga-auten

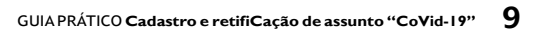

Arrecacacão este Relatórios Sispe Alteração de Processo

Cadastro de Processo

Distribuição de Avaliador Lotação de Magistrado

Lutação de Juiz Plantonista

Reimpressão de Papeleta Distribuição Automática

Emissão de Certidões Judiciais

**SUMÁRIO** 

Processamento Arquivos Processados Informação Sub Lote

Ativação de Processo [Alt+0]

Distribuição de Processo FAIt+21

Redistribuição de Processo [Alt+3]

Libra

Contral do Concultar

Distribuicão

Mandado

Protocolo

Recadastro

2<sup>o</sup> Grau

Movimentação

Bens Apreend dos

Após finalizar o cadastro de ASSUNTOS, segue -se às demais telas de cadas- tro do processo.

#### **4.PASSO A PASSOPARARETIFICAR ASSUNTO –PROCESSOSEM andaMento**

#### <span id="page-21-0"></span>**4.1. NOSISTEMALIBRA**

O usuário ao acessar o Sistema Libra deverá fazer os seguintes passos: LIBRA/ dISTRIBUIÇÃO/ALTeRAÇÃO de PROCeSSO

> em seguida, será aberta a tela para seleção do número do PROCeSSO, dO- CUMeNTO ou PROCeSSO ANTIGO. Após a seleção clicar no botão PeSQUISAR.

PAMEM202011079B

**THE REAL PROPERTY OF STATE OF STATE OF STATE OF STATE OF STATE OF STATE OF STATE OF STATE OF STATE OF STATE OF** 

Assinado digitalmente por FABIO DJAN OLIVEIRA DE LIMA, GERALDO NEVES LEITE, DIEGO BAPTISTA LEITAO e JONELSON MAGNO DIAS.<br>Documento Nº: 2466754.15468134-6532 - consulta à autenticidade em https://apps.tjpa.jus.br/siga-aute

02/04/2020 14:23:41

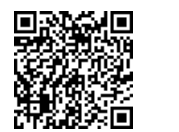

Assinado eletronicamente por: AMELIA BORGES PAIVA -

Número do

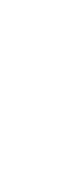

Num. 25572 - Num. 25572 - Pág. 13

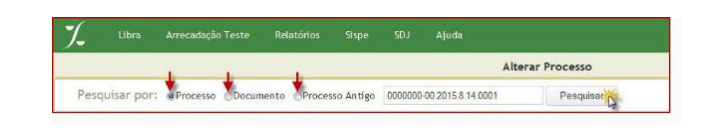

Na tela de ALTeRAÇÃO de PROCeSSO, selecionar a aba INFORMAÇÕeS BÁSICAS SOBRe OPROCeSSO.

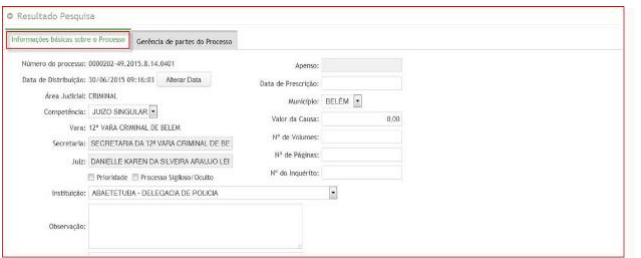

OBS: A alteração do assunto do processo poderá ser realizada por meio da PeSQUISA POR ASSUNTO ou pela SeLeÇÃO dIReTA na tabela de assunto adaptada no Sistema Libra (Res.46/2007-CNJ). Em seguida, selecione uma das **OPÇÕeS** de PeSQUISA de ASSUNTO: Código, Assunto ou Glossário.

Ao conferir a classe e o assunto principal da demanda em análise e, não havendo necessidade de retificação, para acrescentar o ASSÚNTO COMPLE- MeNTAR "CÓVIG-19 - código 12612", clique sobre o código e pressione o botão AdICIONAR.

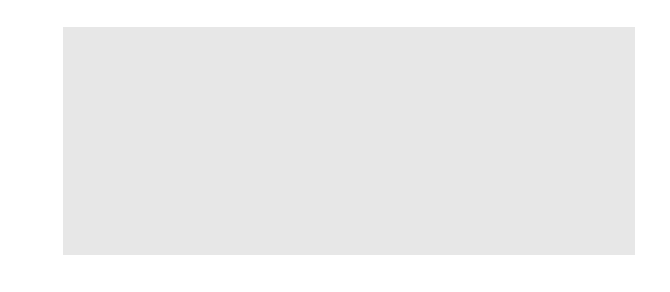

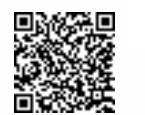

**SUMÁRIO** 

Assinado digitalmente por FABIO DJAN OLIVEIRA DE LIMA, GERALDO NEVES LEITE, DIEGO BAPTISTA LEITAO e JONELSON MAGNO DIAS.<br>Documento №: 2466754.15468134-6532 - consulta à autenticidade em https://apps.tjpa.jus.br/siga-auten

O assunto "**12612-COVID-19**" será visualizado como COMPLeMeNTAR dO PROCeSSO. em seguida, clique no botão SALVAR.

Após salvar sua alteração de assunto surgirá na tela a mensagem:

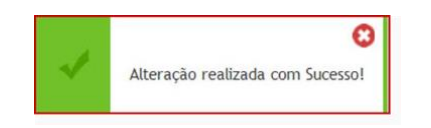

<span id="page-23-0"></span>O assunto principal e o COMPLeMeNTAR "12612- COVId-19" passarão a constar dos dados do processo.

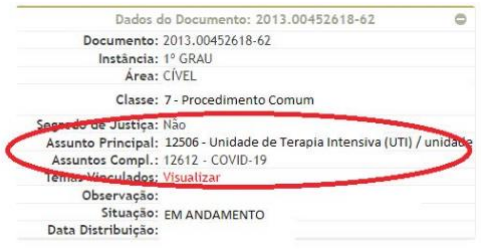

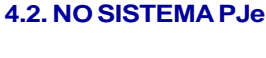

Para cadastrar o ASSUNTO "12612-COVId-19" em um processo em trami- tação, acesse o processo e clique no ícone AUTOS PROCeSSUAIS .

Uma vez acessado o processo, clique no botão MeNU, localizado no lado direito da tela.

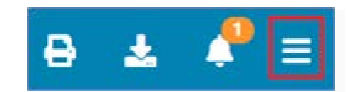

Selecione OUTRAS OPÇÕeS e, em seguida em ReTIFICAR AUTUAÇÃO.

**SUMÁRIO** 

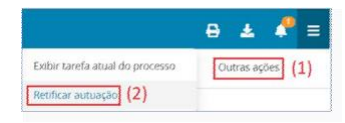

O PJe mostrará a tela de ReTIFICAÇÃO dO PROCeSSO. Clique na aba AS- SUNTOS.

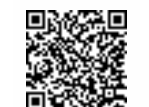

Assinado digitalmente por FABIO DJAN OLIVEIRA DE LIMA, GERALDO NEVES LEITE, DIEGO BAPTISTA LEITAO e JONELSON MAGNO DIAS. Documento Nº: 2466754.15468134-6532 - consulta à autenticidade em https://apps.tjpa.jus.br/siga-autenticidade/

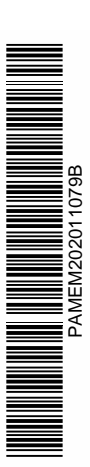

02/04/2020 14:23:41

documento: 2004021423410040000000025271

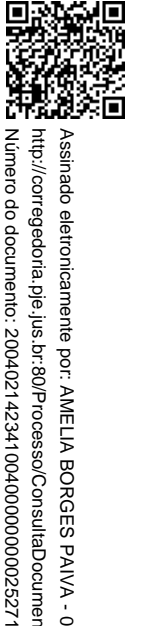

Assinado eletroricamente por: AMELIA BORGES PAIVA - 02/04/2020 14:23:41<br>http://corregedoria.pje.jus.br:80/Processo/ConsultaDocumento/list/iew.seam?x=2004021423410040000000025271

O assunto PRINCIPALe o COMPLEMENTAR (12612-COVID-19)serãolista - dosdoLADOESQUERDOdatela,fazendopartedos ASSUNTOSASSOCIADOS.

Após acessar, e verificar os assuntos cadastrados no processo, preencha o campo busca do ASSUNTO com a descrição "**COVID** " e clique no botão PeS - QUISAR.

O PJe mostrará o resultado da PeSQUISA com uma SeTA ao lado do assun - to "**12612 -COVID -19**". Clique na seta para adicionar o ASSUNTO COMPLe - MeNTAR ao processo.

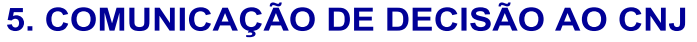

de acordo com o artigo 4º da Portaria nº 57/2020, de 20/03/2020 do Conselho Nacional de Justiça, as decisões proferidas pelos Órgãos do Poder Judiciário relacionadas à pandemia do novo coronavírus-Covid-19 deverão ser comunicadas ao Conselho Nacional de Justiça por meio do PP nº 0002314-45.2020.2.00.0000. Os dados quantitativos e qualitativos a serem enviados ao CNJ estarão disponíveis no portal "O Judiciário Não Para", e sua remessa dependerá da ação coordenada entre: magistrados, DPGE e Presidência, conforme abaixo descrito.

**SUMÁRIO** 

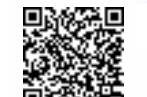

Assinado digitalmente por FABIO DJAN OLIVEIRA DE LIMA, GERALDO NEVES LEITE, DIEGO BAPTISTA LEITAO e JONELSON MAGNO DIAS.<br>Documento Nº: 2466754.15468134-6532 - consulta à autenticidade em https://apps.tjpa.jus.br/siga-aute

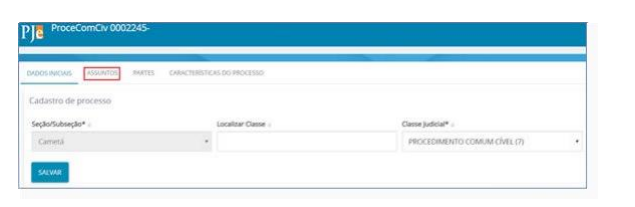

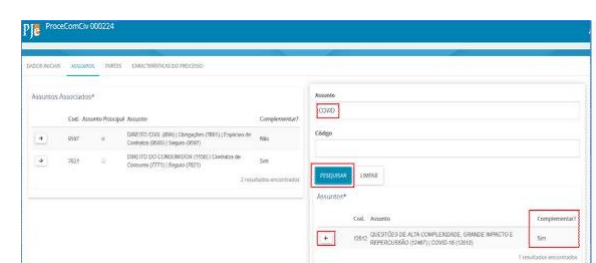

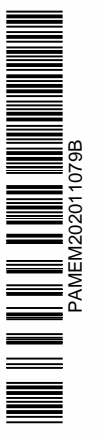

02/04/2020 14:23:41

#### <span id="page-25-0"></span>**5.1 MAGISTRADOS**

Os magistrados ao proferirem decisão envolvendo a pandemia do novo corona-vírus-Covid-19, deverão cadastrar suas decisões nos sistemas Libra e PJe regis - trando no documento o número único do processo judicial e o tipo de decisão. Além dessa medida recomendada pela Portaria 57/2020-CNJ deverá observar a Classe x Assunto da demanda analisada, bem como o registro do Assunto

Com- plementar "12612-Covid-19".

Padrão a ser seguido, conforme orientação da portaria: "decisão liminar"; "deci- são interlocutória<sup>"</sup>; "sentença"; "decisão de mérit o monocrátic a" e "acórdão".

#### <span id="page-25-1"></span>**5.1.1. MAGISTRADOS -EXECUÇÃOPENAL**

<span id="page-25-2"></span>Os magistrados que atuam na execução Penal, enquanto não disponibiliza- do o assunto complementar "12612 -COVId -19" na base de dados do sistema SEEU, deverão contabilizar o quantitativo de decisões proferidas, seguindo o padrão da portaria ("decisão liminar"; "decisão interlocutóri a"; "sentenç a" ) e en - caminhar a informação para o endereço eletrônico [dpe@tjpa.jus.br d](mailto:dpe@tjpa.jus.br)o Departa - mento de Planejamento, Gestão e Estatística -DPGE, que ficará responsável pela consolidação dos arquivos digitais para remessa à Presidência.

#### **5.2 DPGE – DEPARTAMENTO DE PLANEJAMENTO, GESTÃO EESTATÍSTICA**

O DPGE ficará responsável pelo levantamento das decisões identificadas por CONVId -19 junto ao painel "O Judiciário Não Para", link: link: "https://powerbi. tjpa.jus.br/Reports/powerbi/dpge/estat%C3%Adstica/judna opara?rs:embed= - true" localizando -as no sistema Libra e/ou PJe para baixa do arquivo PdF e preparação dos arquivos digitais, segundo o padrão estabelecido pela Portaria 57/2020- CNJ, para remessa à Presidência.

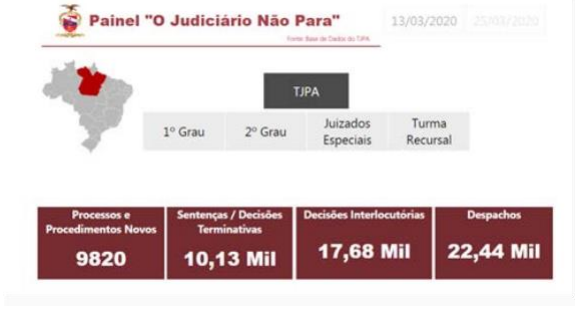

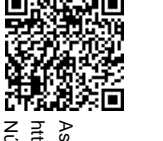

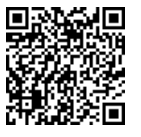

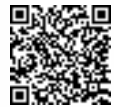

SUMÁRIO

Assinado digitalmente por FABIO DJAN OLIVEIRA DE LIMA, GERALDO NEVES LEITE, DIEGO BAPTISTA LEITAO e JONELSON MAGNO DIAS.<br>Documento №: 2466754.15468134-6532 - consulta à autenticidade em https://apps.tjpa.jus.br/siga-auten

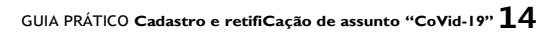

#### **5.3 PRESIDÊNCIA**

A Presidência ao acessar o CNJ fará juntada no Pedido de Providências - PP nº 0002314-45.2020.2.00.0000 dos arquivos digitais, como anexos de manifes- tação do Tribunal de Justiça, dando cumprimento à Portaria 57/2020 -CNJ.

#### <span id="page-27-1"></span>**6.REFERÊNCIAS**

- Portaria nº 57/2020, de 20 de março de 2020 - Conselho Nacional de Justiça.

- Nota Técnica Conjunta nº 2/2020-CN/SECINFO, de 27 de março de 2020.

**SUMÁRIO** 

Assinado digitalmente por FABIO DJAN OLIVEIRA DE LIMA, GERALDO NEVES LEITE, DIEGO BAPTISTA LEITAO e JONELSON MAGNO DIAS. Documento Nº: 2466754.15468134-6532 - consulta à autenticidade em https://apps.tjpa.jus.br/siga-autenticidade/

Assinado eletronicamente por: AMELIA BORGES PAIVA -

Número do

documento: 20040214234100400000000025271

<span id="page-27-0"></span>02/04/2020 14:23:41

http://corregedoria.pje.jus.br:80/Processo/ConsultaDocumento/listView.seam?x=20040214234100400000000025271

Assinado eletronicamente por: AMELIA BORGES PAIVA - 02/04/2020 14:23:41<br>http://corregedoria.pje.jus.br:80/Processo/ConsultaDocumento/listView.seam?x=20040214234100400000000025271<br>Número do documento: 2004021423410040000000

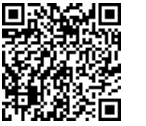

#### Edição de arte

Coordenadoria de Imprensa / departamento de Comunicação

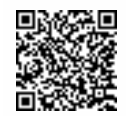

Assinado digitalmente por FABIO DJAN OLIVEIRA DE LIMA, GERALDO NEVES LEITE, DIEGO BAPTISTA LEITAO e JONELSON MAGNO DIAS.<br>Documento №: 2466754.15468134-6532 - consulta à autenticidade em https://apps.tjpa.jus.br/siga-auten

PAMEM202011079B

**THE REAL PROPERTY OF SAME AND STATE OF SAME AND STATE OF SAME AND STATE OF SAME AND STATE OF SAME AND STATE OF**<br>PANAL CONSULTING THE SAME AND SOCIETY OF SAME AND STATE OF SAME AND STATE OF SAME AND STATE OF SAME AND STATE

#### **INTERNATIONAL PROPERTY AND INTERNATIONAL PROPERTY**

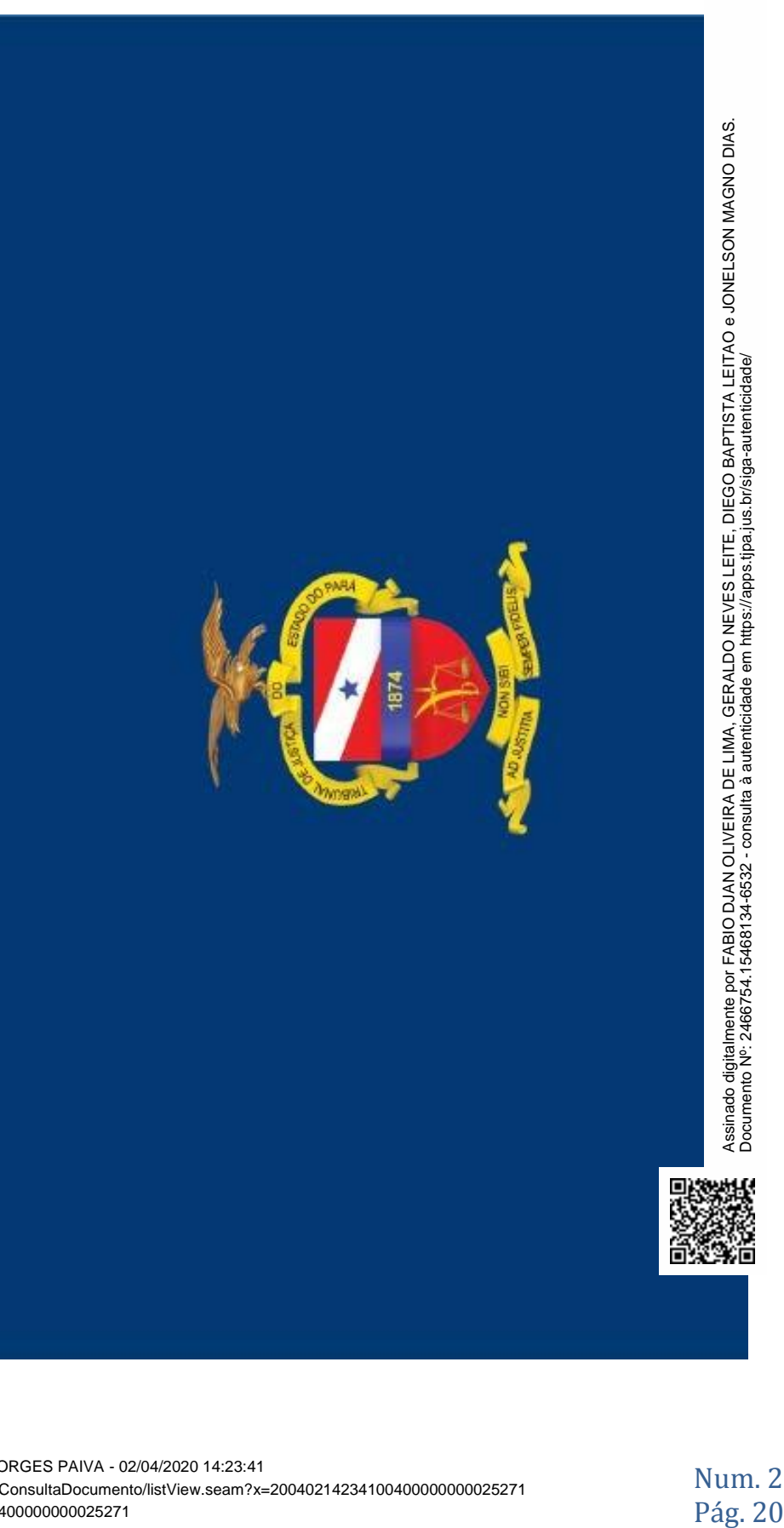

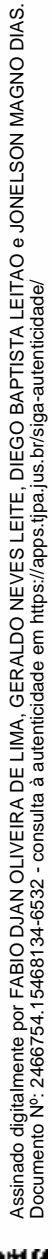

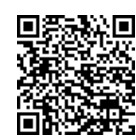

Assinado eletronicamente por: AMELIA BORGES PAIVA - 02/04/2020 14:23:41 http://corregedoria.pje.jus.br:80/Processo/ConsultaDocumento/listView.seam?x=20040214234100400000000025271 Número do documento: 20040214234100400000000025271

Num. 25572 - Pág. 20

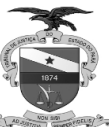

PODER JUDICIÁRIO **TRIBUNAL DE JUSTIÇA DO ESTADO DO PARÁ**

#### DESPACHO Nº PA-DES-

2020/09890 REF. Memorando Nº PA-MEM-2020/11079, 01/04/20 - TJPA.

Trata-se de expediente formulado pela Central de Negócios do TJPA, pela Secretaria de Informática e pelo Departamento de Planejamento, Gestão e Estatística, representados, respectivamente, pelos senhores Geraldo Neves Leite, Diego Baptista Leitão e Jonelson Magno Dias, no qual apresentam para deliberação a Nota Técnica e o Guia Prático elaborados para orientação referente ao cadastro e retificação do assunto processual "12612 COVID-19" recém criado pela Portaria/CNJ n. 57/2020, que deverão ser adotados por magistrados e servidores deste Poder Judiciário.

É o breve

relatório.

Decido.

Considerando a situação de pandemia em relação ao novo coronavírus (Covid- 19), bem como o caráter ininterrupto da prestação jurisdicional, o Conselho Nacional de Justiça (CNJ) editou a Portaria n.57/2020 adotando providências quanto às demandas judiciais relacionadas ao assunto.

Dentre as providências, o CNJ determinou o cadastramento de ações relacionadas ao assunto "Covid-19 (código 12612)", de modo que possam ser acompanhadas, com vistas à extração de dados estatísticos e à promoção de ações estratégicas em relação à situação do coronavírus.

Ante o exposto, aprovo a Nota Técnica e o Guia Prático de orientação referente ao cadastro e retificação do assunto processual "Covid-19 (código 12612)", por conseguinte, determino que sejam encaminhados para conhecimento:

- $\mathbf{I}$  às Corregedorias de Justiça;
- $II$ às Coordenadorias dos Juizados Especiais, das Mulheres em Situação de Violência Doméstica e Familiar, da Infância e
- III Juventude;
- IV às unidades judiciárias de 1º e 2º

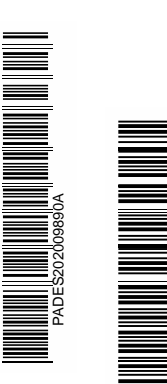

1079B

aus; à Procuradoria Geral do

Estado do Pará;

*Classif.* 08.00.01. *documental* 02

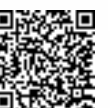

Assinado digitalmente por MAYCON JADERSON SEABRA DA ROCHA.<br>Documento №: 2466754.15471263-2569 - consulta à autenticidade em https://apps.tjpa.jus.br/siga-<br>autenticidade/

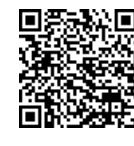

Assinado eletronicamente por: AMELIA BORGES PAIVA - 02/04/2020 14:23:41

http://corregedoria.pje.jus.br:80/Processo/ConsultaDocumento/listView.seam?x=20040214234100400000000025271 Número do documento: 20040214234100400000000025271

Num. 25572 - Pág. 21

#### TRIBUNAL DE JUSTIÇA DO ESTADO DO PARÁ

- V ao Ministério Público do Estado
- <sup>VI -</sup> do Pará; à Defensoria Pública do
- $\times$ Estado do Pará; à Ordem dos Advogados do Brasil - Secção Pará.

À Divisão de Apoio Técnico Jurídico da Presidência para adotar as providências supramencionadas. Após, arquive-se.

Belém, 01 de abril de 2020.

#### LEONARDO DE NORONHA TAVARES PRESIDENTE

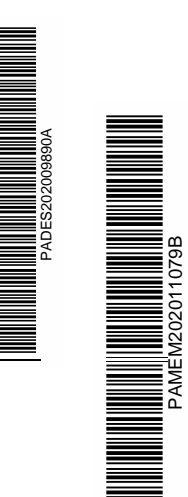

 $\mathfrak{p}$ 

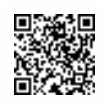

Assinado digitalmente por LEONARDO DE NORONHA TAVARES.<br>Documento №: 2465188-9772 - consulta à autenticidade em https://apps.tjpa.jus.br/siga-autenticidade/

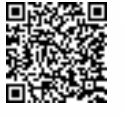

Assinado digitalmente por MAYCON JADERSON SEABRA DA ROCHA. Documento Nº: 2466754.15471263-2569 - consulta à autenticidade em https://apps.tjpa.jus.br/siga-autenticidade/ eletronicamente por: AMELIA BORGES PAIVA - 02/04/2020 14:23:41 http://corregedoria.pje.jus.br:80/Processo/ConsultaDocumento/listView.seam?x=20040214234100400000000025271 Número do documento: 20040214234100400000000025271 Num. 25572 -

Pág. 22

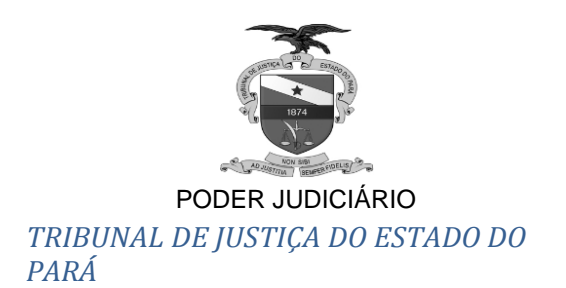

#### **DESPACHO Nº PA-MEM-2020/11079**

Referência: PA-MEM-2020/11079 de 1 de abril de 2020 - Gabinete de Juiz

Auxiliar.

Assunto: Nota Técnica (isolada ou conjunta)

À Corregedoria da Regiao Metropolitana de Belem,

Para ciência.

Belém, 02 de abril de 2020.

#### MAYCON JADERSON SEABRA DA ROCHA

CHEFE DA DIVISAO DE APOIO TECNICO JURIDICO

Divisao de Apoio Tecnico Juridico da Presidencia

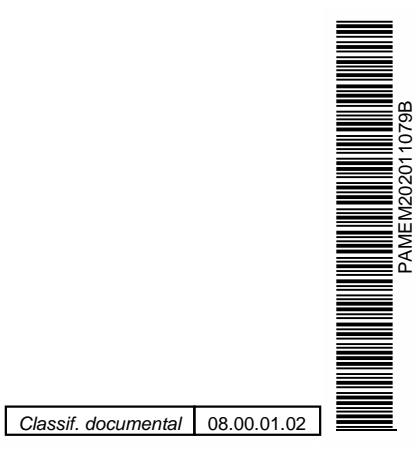

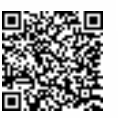

Assinado digitalmente por MAYCON JADERSON SEABRA DA ROCHA.<br>Documento №: 2466754.15471276-2603 - consulta à autenticidade em https://apps.tjpa.jus.br/sigaautenticidade/

> Número do documento: 2004021423

Assinado eletronicamente por: AMELIA BORGES PAIVA - 02/04/2020 14:23:41 http://corregedoria.pje.jus.br:80/Processo/ConsultaDocumento/listView.seam?x=20040214234100400000000025271